Homework 8:

Problem 1:

P32.52 (a) 
$$
f = \frac{1}{2\pi \sqrt{LC}} = \frac{1}{2\pi \sqrt{(0.100 \text{ H})(1.00 \times 10^{-6} \text{ F})}} = \frac{503 \text{ Hz}}{503 \text{ Hz}}
$$
  
\n(b)  $Q = C\varepsilon = (1.00 \times 10^{-6} \text{ F})(12.0 \text{ V}) = \frac{12.0 \mu\text{C}}{12.0 \mu\text{C}}$   
\n(c)  $\frac{1}{2}C\varepsilon^2 = \frac{1}{2}LI_{\text{max}}^2$   
\n $I_{\text{max}} = \varepsilon \sqrt{\frac{C}{L}} = 12 \text{ V} \sqrt{\frac{1.00 \times 10^{-6} \text{ F}}{0.100 \text{ H}}} = \frac{37.9 \text{ mA}}{37.9 \text{ mA}}$   
\n(d) At all times  $U = \frac{1}{2}C\varepsilon^2 = \frac{1}{2}(1.00 \times 10^{-6} \text{ F})(12.0 \text{ V})^2 = \boxed{72.0 \mu\text{J}}$ .

## Problem 2:

P57: The period of damped oscillation is  $T = \frac{2\pi}{\omega_d}$ . After one oscillation the charge returning to the capacitor is  $Q = Q_{\text{max}}e^{-RT/2L} = Q_{\text{max}}e^{-2\pi R/2L\omega_d}$ . The energy is proportional to the charge squared, so after one oscillation it is  $U = U_0 e^{-2\pi R/L \omega_d} = 0.99 U_0$ . Then

$$
e^{2\pi R/L\omega_d} = \frac{1}{0.99}
$$
  
\n
$$
\frac{2\pi 2 \Omega}{L\omega_d} = \ln(1.010 \text{ 1}) = 0.001 \text{ }005
$$
  
\n
$$
L\omega_d = \frac{2\pi 2 \Omega}{0.001 \text{ }005} = 1250 \Omega = L\left(\frac{1}{LC} - \frac{R^2}{4L^2}\right)^{1/2}
$$
  
\n
$$
1.563 \times 10^6 \Omega^2 = \frac{L}{C} - \frac{(2 \Omega)^2}{4}
$$
  
\n
$$
\frac{L}{C} = 1.563 \times 10^6 \Omega^2
$$
  
\nWe are also given

$$
\omega = 2\pi \times 10^3 / s = \frac{1}{\sqrt{LC}}
$$
  
LC = 
$$
\frac{1}{(2\pi \times 10^3 / s)^2} = 2.533 \times 10^{-8} s^2
$$

Solving simultaneously,

$$
C = 2.533 \times 10^{-8} \text{ s}^2/L
$$
  

$$
\frac{L^2}{2.533 \times 10^{-8} \text{ s}^2} = 1.563 \times 10^6 \Omega^2 \quad L = 0.199 \text{ H}
$$
  

$$
C = \frac{2.533 \times 10^{-8} \text{ s}^2}{0.199 \text{ H}} = 127 \text{ nF} = C
$$

PROBLEM 3:

$$
i_L(t) = \frac{\Delta V_{\text{max}}}{\omega L} \sin\left(\omega t - \frac{\pi}{2}\right) = \frac{(80.0 \text{ V}) \sin\left[(65.0\pi)(0.015 \text{ S}) - \pi/2\right]}{(65.0\pi \text{ rad/s})(70.0 \times 10^{-3} \text{ H})}
$$

$$
i_L(t) = (5.60 \text{ A}) \sin(1.59 \text{ rad}) = \boxed{5.60 \text{ A}}
$$

PROBLEM 4:

P33.33 (a) 
$$
P = I_{rms}(\Delta V_{rms})\cos\phi = (9.00)180\cos(-37.0^{\circ}) = 1.29 \times 10^{3} \text{ W}
$$
  
\n $P = I_{rms}^{2}R$  so  $1.29 \times 10^{3} = (9.00)^{2}R$  and  
\n $R = \boxed{16.0 \Omega}$ .  
\n(b)  $\tan\phi = \frac{X_{L} - X_{C}}{R}$  becomes  $\tan(-37.0^{\circ}) = \frac{X_{L} - X_{C}}{16}$ : so  
\n $X_{L} - X_{C} = \boxed{-12.0 \Omega}$ .

## PROBLEM 5:

(a) 
$$
f = \frac{1}{2\pi\sqrt{LC}}
$$
  
\n
$$
C = \frac{1}{4\pi^2 f^2 L} = \frac{1}{4\pi^2 (10^{10}/\text{s})^2 400 \times 10^{-12} \text{ Vs}} \left(\frac{C}{\text{As}}\right) = \frac{6.33 \times 10^{-13} \text{ F}}{4.33 \times 10^{-13} \text{ F}}
$$
  
\n(b) 
$$
C = \frac{\kappa \epsilon_0 A}{d} = \frac{\kappa \epsilon_0 \ell^2}{d}
$$
  
\n
$$
\ell = \left(\frac{Cd}{\kappa \epsilon_0}\right)^{1/2} = \left(\frac{6.33 \times 10^{-13} \text{ F} \times 10^{-3} \text{ mm}}{1 \times 8.85 \times 10^{-12} \text{ F}}\right)^{1/2} = \frac{8.46 \times 10^{-3} \text{ m}}{8.46 \times 10^{-3} \text{ m}}
$$
  
\n(c) 
$$
X_L = 2\pi f L = 2\pi \times 10^{10} f \text{s} \times 400 \times 10^{-12} \text{ Vs} f \text{A} = \boxed{25.1 \Omega}
$$

# PROBLEM 6:

P33.46 (a) 
$$
(\Delta V_{2,\text{rms}}) = \frac{N_2}{N_1} (\Delta V_{1,\text{rms}})
$$
  $N_2 = \frac{(2\,200)(80)}{110} = \boxed{1\,600 \text{ windings}}$   
\n(b)  $I_{1,\text{rms}}(\Delta V_{1,\text{rms}}) = I_{2,\text{rms}}(\Delta V_{2,\text{rms}})$   $I_{1,\text{rms}} = \frac{(1.50)(2\,200)}{110} = \boxed{30.0 \text{ A}}$   
\n(c)  $0.950I_{1,\text{rms}}(\Delta V_{1,\text{rms}}) = I_{2,\text{rms}}(\Delta V_{2,\text{rms}})$   $I_{1,\text{rms}} = \frac{(1.20)(2\,200)}{110(0.950)} = \boxed{25.3 \text{ A}}$ 

#### PROBLEM 7:

(a)  
\n
$$
Z = \sqrt{R^2 + (X_L - X_C)^2} = \sqrt{68.0^2 + (16.0 - 101)^2} = \boxed{109 \Omega}
$$
\n
$$
X_L = \omega L = (100)(0.160) = 16.0 \Omega
$$
\n
$$
X_C = \frac{1}{\omega C} = \frac{1}{(100)(99.0 \times 10^{-6})} = 101 \Omega
$$
\n(b)  
\n
$$
I_{\text{max}} = \frac{\Delta V_{\text{max}}}{Z} = \frac{40.0 \text{ V}}{109 \Omega} = \boxed{0.367 \text{ A}}
$$
\n
$$
X_L = X_C - 160 = 101
$$

(c) 
$$
\tan \phi = \frac{X_L - X_C}{R} = \frac{16.0 - 101}{68.0} = -1.25
$$
:  
\n $\phi = -0.896 \text{ rad} = -51.3^{\circ}$   
\n $I_{\text{max}} = 0.367 \text{ A} \quad \omega = 100 \text{ rad/s} \quad \phi = -0.896 \text{ rad} = -51.3^{\circ}$ 

## PROBLEM 8:

**P33.53**For this RC high-pass filter,  $\Delta V_{\rm out}$  $\frac{\Delta V_{\text{out}}}{\Delta V_{\text{in}}} = \frac{R}{\sqrt{R^2 + 1}}$  $\frac{R^2 + X_C^2}{R^2 + X_C^2}$ .

(a) When 
$$
\frac{\Delta V_{\text{out}}}{\Delta V_{\text{in}}} = 0.500
$$
,  
then  $\frac{0.500 \,\Omega}{\sqrt{(0.500 \,\Omega)^2 + X_C^2}} = 0.500$  or  $X_C = 0.866 \,\Omega$ .

If this occurs at  $f = 300 \text{ Hz}$  , the capacitance is

$$
C = \frac{1}{2\pi f X_C} = \frac{1}{2\pi (300 \text{ Hz})(0.866 \Omega)} = 6.13 \times 10^{-4} \text{ F} = \boxed{613 \mu\text{F}}.
$$

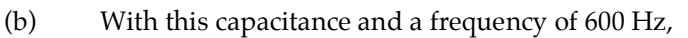

$$
X_C = \frac{1}{2\pi (600 \text{ Hz}) (6.13 \times 10^{-4} \text{ F})} = 0.433 \text{ }\Omega
$$

$$
\frac{\Delta V_{\text{out}}}{\Delta V_{\text{in}}} = \frac{R}{\sqrt{R^2 + X_C^2}} = \frac{0.500 \text{ }\Omega}{\sqrt{(0.500 \text{ }\Omega)^2 + (0.433 \text{ }\Omega)^2}} = \boxed{0.756}.
$$

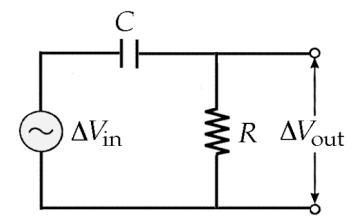

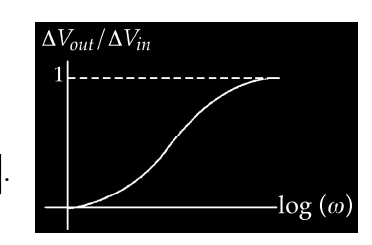

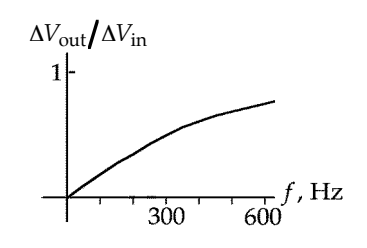

**FIG. P33.53**

PROBLEM 9:

P33.35 Consider a two-wire transmission line:

Consider a two-wire transmission line:  
\n
$$
I_{\text{rms}} = \frac{P}{\Delta V_{\text{rms}}}
$$
 and power loss  $= I_{\text{rms}}^2 R_{\text{line}} = \frac{P}{100}$ .  
\nThus,  $\left(\frac{P}{\Delta V_{\text{rms}}}\right)^2 (2R_1) = \frac{P}{100}$  or  $\frac{P}{R_1}$   
\n $R_1 = \frac{(\Delta V_{\text{rms}})^2}{200P}$  **FIG. P33.35**  
\n $R_1 = \frac{\rho d}{A} = \frac{(\Delta V_{\text{rms}})^2}{200P}$  or  $A = \frac{\pi (2r)^2}{4} = \frac{200\rho P d}{(\Delta V_{\text{rms}})^2}$   
\nand the diameter is  
\n $2r = \sqrt{\frac{800\rho P d}{\pi (\Delta V)^2}}$ .